13220K

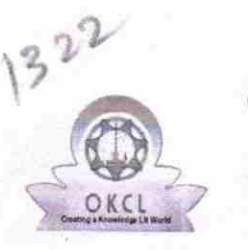

## eVidyalaya Half Yearly Report

Department of School & Mass Education, Govt.<br>of Odisha

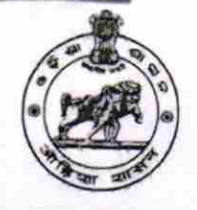

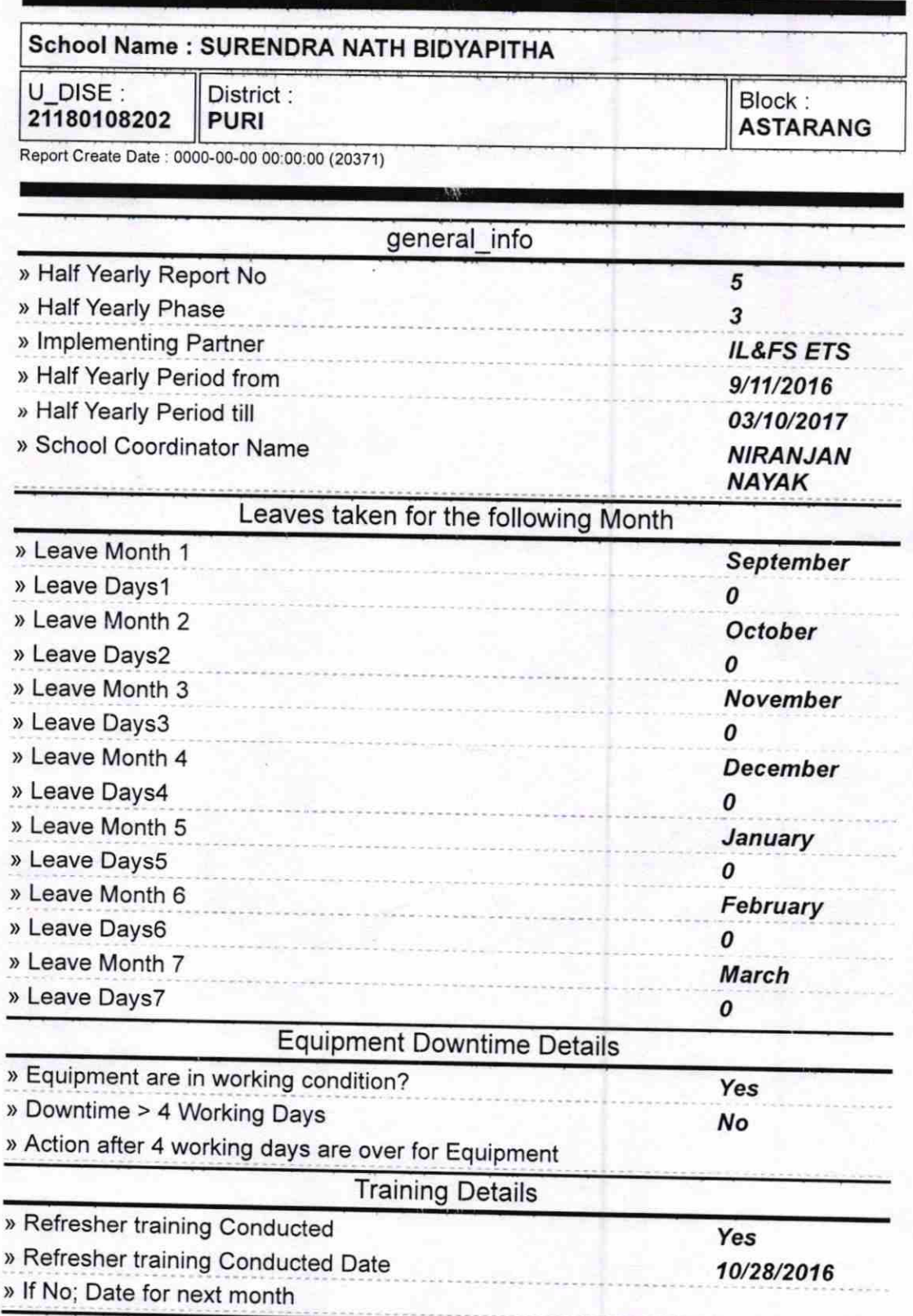

Educational content Details

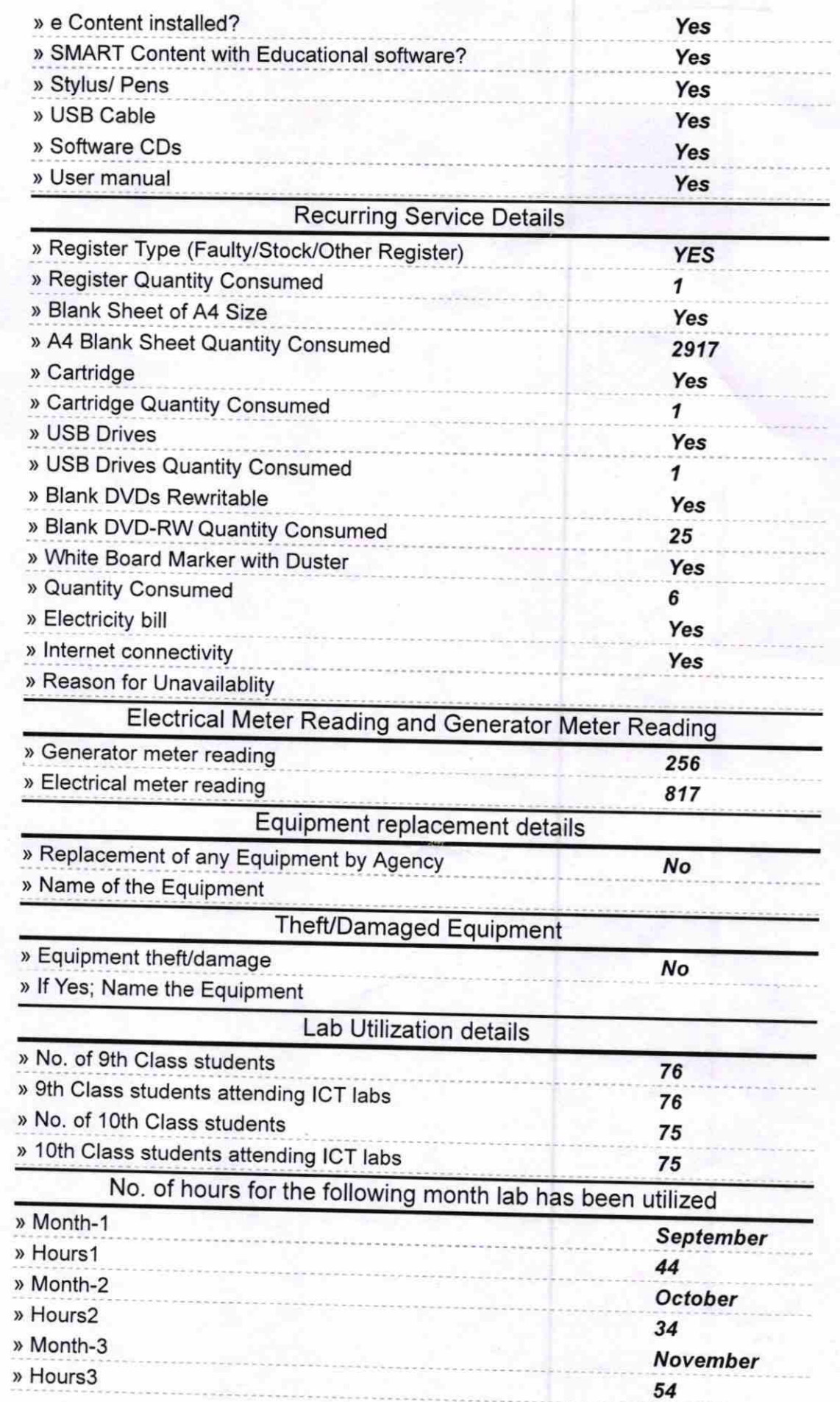

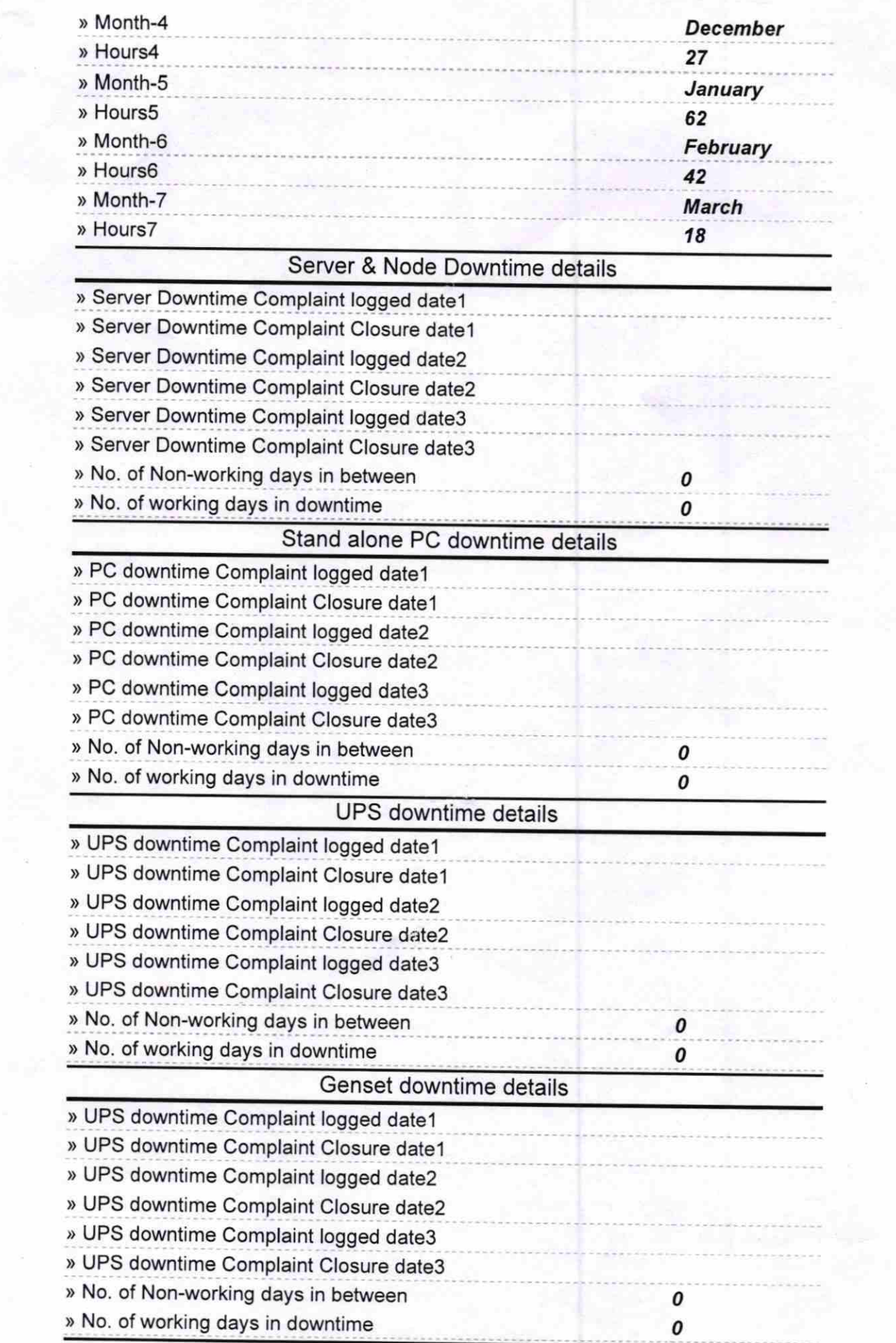

 $\frac{1}{\sqrt{2}}$ 

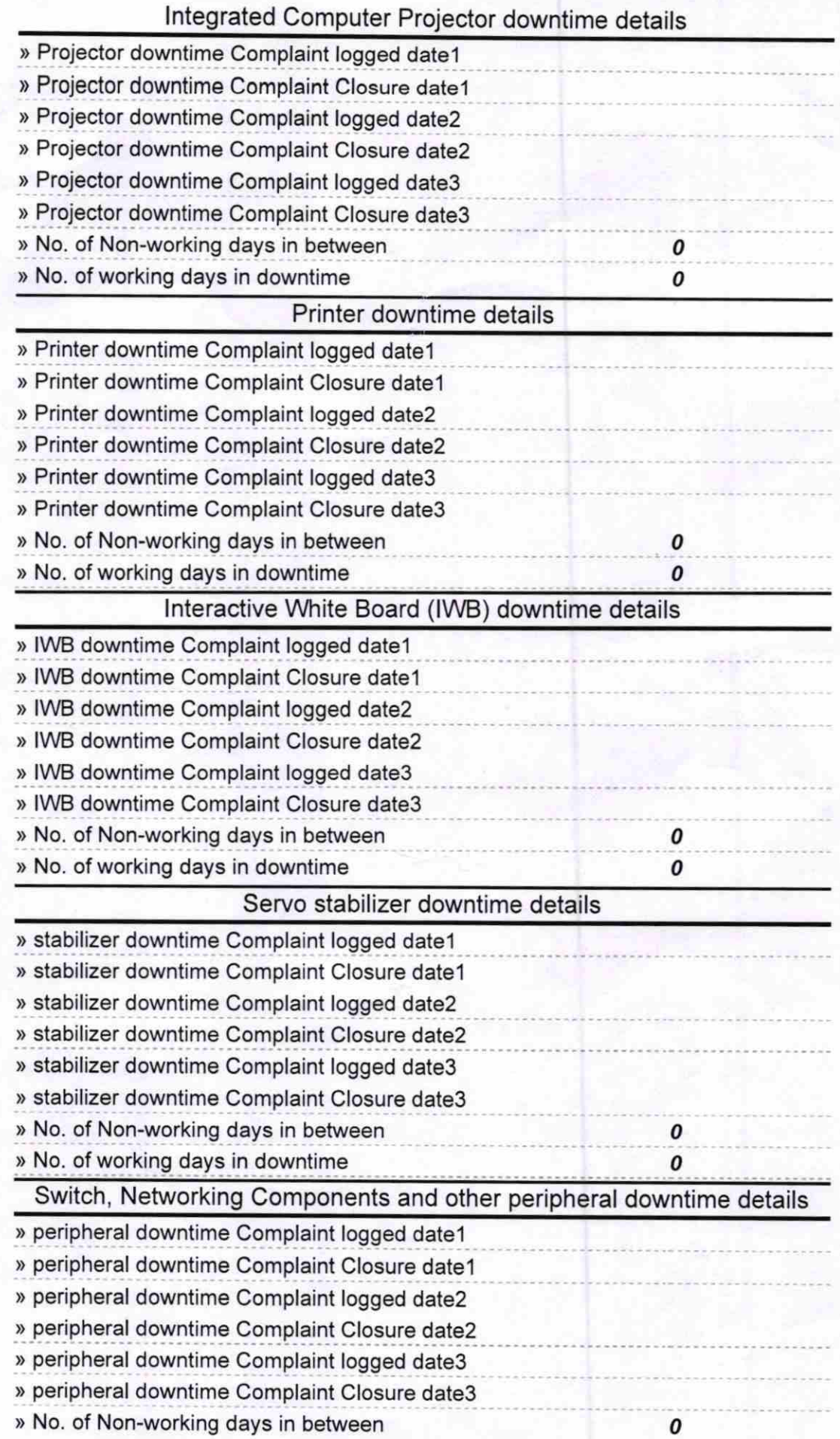

For Sampod Kkosar Beach<br>Signature of Head Master/Mistress with Sealth Baldyapit<br>Surandra Nath Bidyapit